# บทที่ 7

## การทดสอบและยืนยันผล

#### **าเทน**ำ 7.1

ในบทนี้เป็นการทดสอบเพื่อยืนยันผลสรุป<mark>ของ</mark>ก่าของปัจจัยนำเข้าที่สำคัญทั้ง 4 ปัจจัย จากบทที่ 7 การปรับปรุง โคยจะทำการปรับค่าปัจจัยนำเข้าที่สำคัญ ตามค่าที่กำหนดไว้ เพื่อตรวจสอบปริมาณของ เสีย

โคยในขั้นตอนสำหรับการทดสอบสมมติฐานทั้งหมดของปัจจัยนำเข้าในบทที่ 6 และการ ทคลองเพื่อหาระคับที่เหมาะสมของปัจจัยในบทที่ 7 นั้น ได้ทำการทดสอบกับกระคาษพิมพ์ลวคลาย ้พิเศษที่มีระคับความเข้มของสีมากที่คือ C0 เฉคสีเขียวเข้มทั้งหมด ดังนั้นในขั้นตอนการทดสอบและ ยืนยันจะทำการทดสอบกับ กระดาษพิมพ์ลวดลายพิเศษที่มีระดับความเข้มของสี 4 ระดับคือ C0 C1 C2  $\mu$ ละ  $C3$ 

#### ขั้นตอนการทดสอบยืนยัน  $7.2$

### 7.2.1 จุดประสงค์ของการทดสอบ

เพื่อที่จะศึกษาสัดส่วนของเสีย ของกระดาษพิมพ์ลวดลายพิเศษที่มีระคับความเข้มของ สี 4 ระดับกือ C0 C1 C2 และ C3 หลังจากปรับค่าปัจจัยนำเข้าทั้ง 4 ปัจจัย คือชนิคของ อัตราเร็วของปฏิกิริยาของเรซินในกระคาษ เมลามีนเรซินสำหรับกระคาษชุบเมลามีนเรซิน ผิวหน้า (โอเวอร์เลย์) ปริมาณเรซินในกระคาษผิวหน้า (โอเวอร์เลย์) และ อุณหภูมิที่ใช้ในการ ่ อัคชิ้นงานใช้อุณหภูมิ ที่ได้งากผลสรุปในบทที่ 7

### 7.2.2 ขั้นตอนในการทดลอง

### ขั้นตอนในการทดลอง

1. เตรียมกระคาษที่สำหรับใช้ในการผลิตทั้งหมด ดังนี้

กระคาษโอเวอร์เลย์ชบเมลามีนเรซิน ที่มีอัตราเร็วของปฏิกิริยาของเรซินใน กระดานเท่ากับ 6 นาที และมีปริมาณเรซิน 58%

กระดาษพิมพ์ลวดลายพิเศษที่มีระดับความเข้มของสี 4 ระดับคือ C0 C1 C2 และ C3 อย่างละ 100 ตัวอย่าง

ึกระคาษชุบเมลามีนเรซิน (แผ่นที่2) ที่ได้จากการชุบด้วยเมลามีนเรซินสูตรการ ผลิต 1 และสูตรการผลิต 2

- กระคาษคร๊าฟชุบฟืนอลิคเรซิน

โดยกระดาษแต่ละประเภทต้อ<mark>งผลิตใน</mark>ช่วงเวลาเดียวกัน

2. นำกระคาษทั้<mark>งหมดมาเรียงเป็นชุด ดังรูป 5.1</mark>

3. นำชุดกระ<mark>ดาษทั้งหมดไปทำ</mark>การอัดที่รอบการอัดเดียวกัน เพื่อให้ได้สภาวะการอัด เหมือนกันทั้งหมด เพื่อลดความแปรปรวนที่อาจเกิดขึ้นได้

4. นำชุดตัวอย่างที่อัดแล้วมา ตรวจสอบผิวหน้าของชิ้นงาน

5. เก็บข้อมูลสัดส่วนข้อบกพร่องที่เกิดปัญหากราบ/ฝ้า

#### ผลการทดสอบยืนยัน  $7.3$

ิจากการทดลองได้ผล<mark>ก</mark>ารทดลองดังนี้

<u>ตารางที่ 7.1</u> แสดงปริมาณของเสียของผลิตภัณฑ์ที่มีความเข้มของสี C0 C1 C2 และ C3

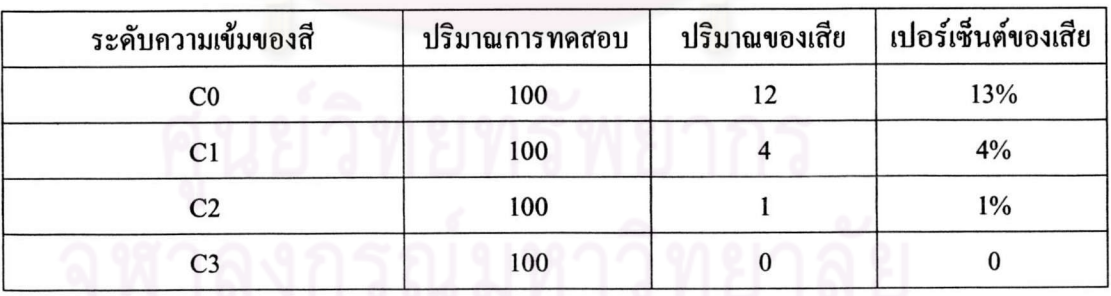

ิจากผลการทคลองในตารางที่ 7.1 พบว่าของเสียอันเกิดจากผิวหน้าของผลิตภัณฑ์เป็นฝ้า/คราบ มีสัคส่วนที่ลคลงอย่างเห็นชัคเมื่อเปรียบเทียบกับการผลิตที่ผ่านมาคังข้อมูลในตารางที่ 7.2

<u>ตารางที่ 7.2</u> แสดงการเปรียบเทียบปริมาณของเสียของผลิตภัณฑ์ที่มีความเข้มของสี C0 C1 C2 และ C3 ก่อนและหลังการทคสอบยืนยัน

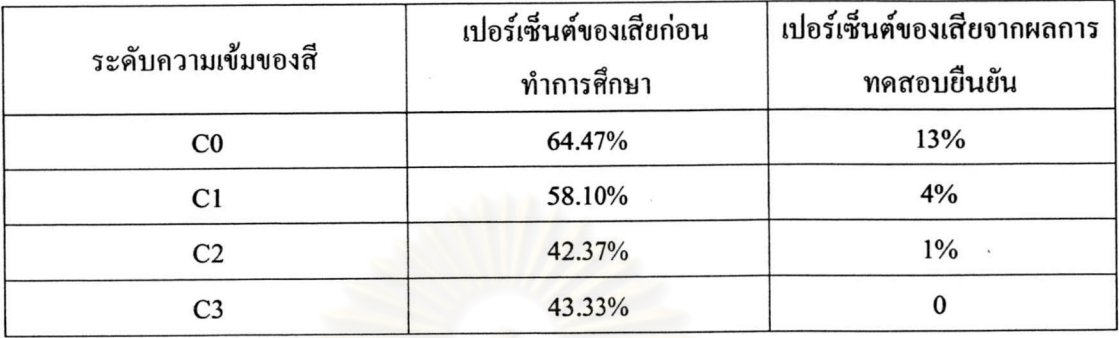

จากตารางข้างต้นสามารถนำมาสร้างกราฟเปรียบเทียบความสัมพันธ์ได้รูปที่ 7.1

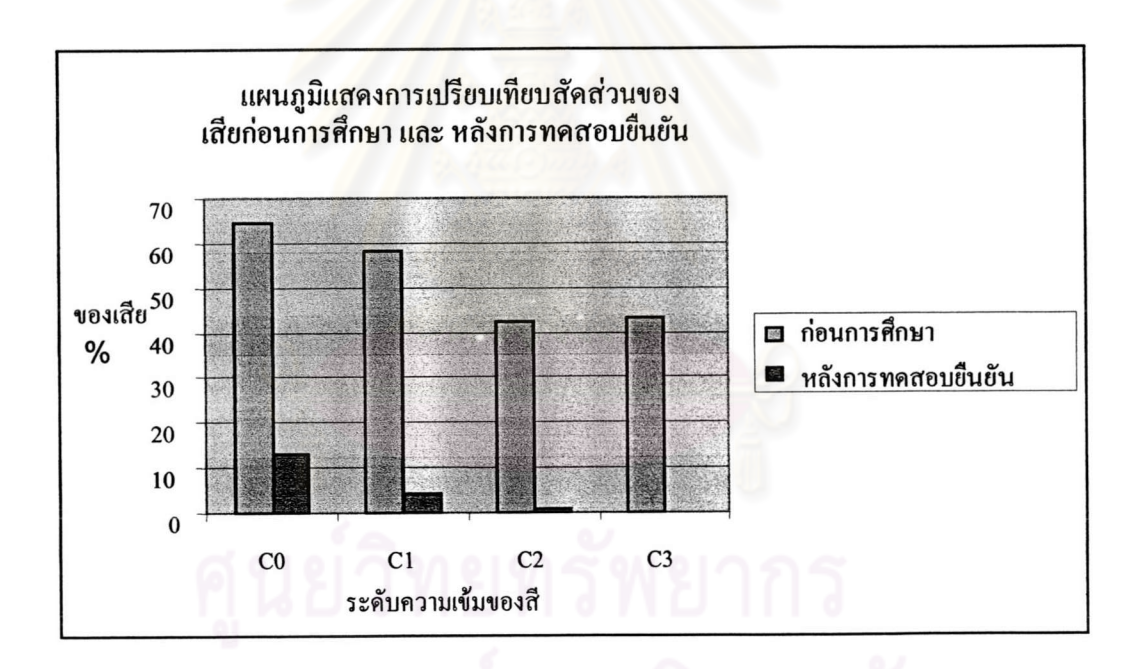

<u>รูปที่ 7.1</u> แผนภูมิแสคงการเปรียบเทียบปริมาณของเสียของผลิตภัณฑ์ที่มีความเข้มของสี C0 C1 C2 และ C3 ก่อนและหลังการทดสอบยืนยัน

#### สรุปผลขั้นตอนการทดสอบยืนยัน  $7.4$

จากตาราง 7.1 แสดงผลการทดทดสอบยืนยัน และ ตาราง 7.2 แสดงการเปรียบเทียบปริมาณ ของเสียของผลิตภัณฑ์ที่มีความเข้มของสี C0 C1 C2 และ C3 ก่อนและหลังการทดสอบยืนยัน พบว่า ิสภาวะของปัจจัยทั้ง 4 คือ ชนิคของเมลามีนเรซินสำหรับกระคาษชุบเมลามีนเรซิน เป็นสูตรการผลิต 1 อัตราเร็วของปฏิกิริยาของเรซินในกระดาษผิวหน้า (โอเวอร์เลย์) 6 นาที ปริมาณเรซินในกระคาษ ผิวหน้า (โอเวอร์เลย์) 58% และ อุณ<mark>หภูมิที่ใช้ในการอัคชิ้นงานใช้อุณหภูมิ</mark> 140 องศาเซลเซียส มีความ ทั้งนี้เพื่อทำให้สัดส่วนของเสีย เหมาะสมที่จะนำไปใช้ในการปฏิบัติงานจริงในกระบวนการผลิต เนื่องจาก ฝ้า/คราบ บนผิวหน้าแผ่นลามิเนท ลดลงจากเดิม

แต่อย่างไรก็ตาม ผลการทดสอบนี้จะใช้เพียงเพื่อยืนยันถึงสภาวะการใช้งานของปัจจัย หลังการ ปรับปรุงว่าเหมาะสมหรือไม่ ในการศึกษาสัคส่วนของเสียที่เกิดขึ้นตามวัตถุประสงค์ของงานวิจัยที่ ้กำหนดนั้น ต้องทำการศึกษาหลังจาเก็บข้อมูล ในระยะเวลา 2 เดือน ซึ่งจะเก็บข้อมูลหลังจากกำหนด ู้แผนการควบคมปัจจัยทั้ง 4 และนำไปใช้งานจริงแล้ว คังจะกล่าวในรายละเอียดในบทต่อไป